МИНОБРНАУКИ РОССИИ  $\overline{\mathbb{A}}$ ата подписания: 05.ФЭДЕРАЛЬНОЕ ГОСУДАРСТВЕННОЕ бюджетное образовательное Уникальный программный ключ:<br>9ba7d3e34c012eba476ffd2d064cf2781953beXHPCXHPCXHHPCxRhLCLLICTO Образования «Юго-Западный государственный университет» (ЮЗГУ) Документ подписан простой электронной подписью Информация о владельце: ФИО: Емельянов Сергей Геннадьевич Должность: ректор 9ba7d3e34c012eba476ffd2d064cf2781953be730df2374d16f3c0ce536f0fc6

Кафедра программной инженерии

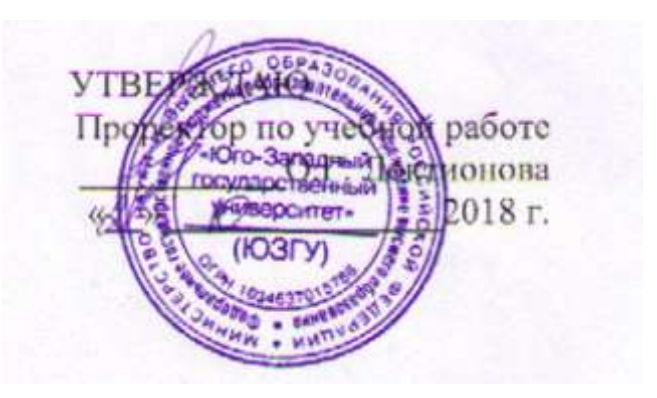

# **МЕТОД ВЕТВЕЙ И ГРАНИЦ ДЛЯ РЕШЕНИЯ ЗАДАЧ ЦЕЛОЧИСЛЕННОГО ПРОГРАММИРОВАНИЯ**

Методические указания к практическому занятию по дисциплине «Методы оптимальных решений» для студентов направления подготовки 38.03.01 «Экономика»

Курск 2018

## УДК 519.6

Составители: В.В. Свиридов, Т.В. Алябьева

Рецензент:

## кандидат технических наук, доцент кафедры программной инженерии ЮЗГУ *В.В. Апальков*

**Метод ветвей и границ для решения задач целочисленного программирования**: методические указания к практическому занятию по дисциплине «Методы оптимальных решений» для студентов направления подготовки 38.03.01 «Экономика» / Юго-Зап. гос. ун-т; сост.: В.В. Свиридов, Т.В. Алябьева. Курск, 2018. 16 с.

Изложены основные сведения о нахождении целочисленных решений задач методом ветвей и границ. Рассмотрены примеры выполнения заданий. Приведены варианты заданий, контрольные вопросы к защите практической работы.

Методические указания соответствуют требованиям рабочей программы по дисциплине «Методы оптимальных решений».

Материал предназначен для студентов 38.03.01 «Экономика» очной и заочной форм обучения.

## Текст печатается в авторской редакции

Подписано в печать 02.10.2018.. Формат 60 х 84 1/16. Усл. печ. л.0,7. Уч.- изд. л.0,6. Тираж 100 экз. Заказ 2134. Бесплатно. Юго-Западный государственный университет. 305040, Курск, ул. 50 лет Октября, 94.

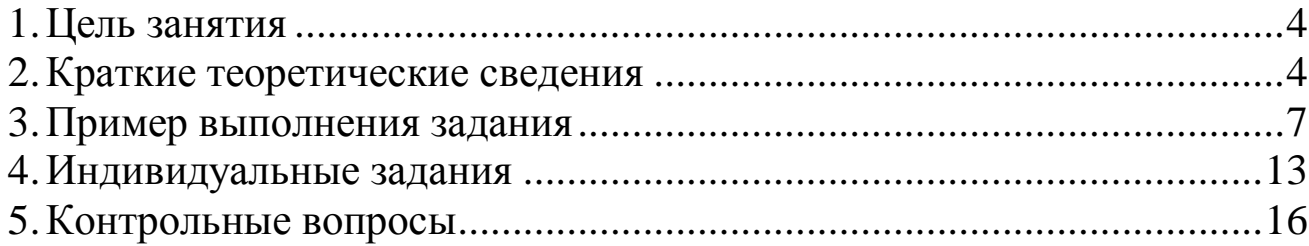

## МЕТОД ВЕТВЕЙ И ГРАНИЦ ДЛЯ РЕШЕНИЯ ЗАДАЧ ПЕЛОЧИСЛЕННОГО ПРОГРАММИРОВАНИЯ

#### 1. Цель занятия

Целью практического занятия является получение навыков нахождения целочисленных решений экономических задач методом ветвей и границ.

Задание. Дана стандартная задача линейного программирования. Привести ее к каноническому виду и решить симплекс методом. В случае получения решения, в котором хотя бы одна переменная дробная, применить метод ветвей и границ для получения полностью целочисленного решения.

#### 2. Краткие теоретические сведения

задач линейного программирования Метод ветвления ДЛЯ нахождения целочисленного решения лучше всего разобрать на примере. Пусть Р текущая задача линейного программирования, которая решена и для компоненты  $x_1$  оптимального решения получено дробное значение  $x_1 = 5/5$ . Ясно, что на самом деле должно быть либо  $x_1 \le |5/3| = 1$  либо  $x_1 \ge |5/3| = 2$ . Таким образом, из решенной промежуточной задачи мы получили две новые задачи вида  $P_1 = P \wedge (x_1 \leq 1)$  и  $P_2 = P \wedge (x_1 \geq 2)$ , что показывается графически в виде простейшего дерева вида

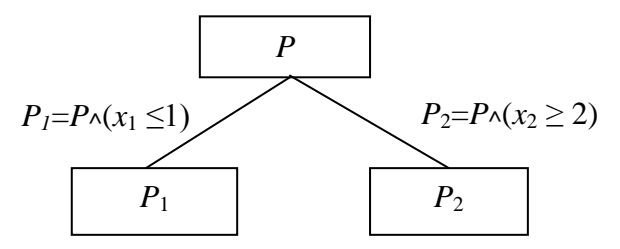

При совершении ветвления все допустимые целочисленные решения, в том числе и искомое оптимальное, сохраняются в а найденное текущее допустимом множестве одной из задач, оптимальное отсекается, то есть не принадлежит допустимому множеству ни одной задач  $P_1$   $P_2$ . Это гарантирует от повторного нахождения решения, полученного для задачи Р.

Важным элементом метода ветвей  $\mathbf{M}$ границ является использование границ, в данном случае величины  $R$  (рекорд) или границы снизу. В начале применения метода ветвей и границ полагаем  $R = \infty$ , то есть вначале рекорд неизвестен.

Допустим, в ходе решения одной из частных задач линейного программирования  $P_i$  при применении симплекс-метода к данной частной задаче было получено оптимальное решение  $\bar{x}^{(i)}$ , которое оказалось целочисленным, то есть  $\overline{x}^{(i)} \in Z^n$ .

В этом случае целевую функцию полученного целочисленного решения  $z^{(i)} = z(\overline{x}^{(i)})$  нужно сравнить с предыдущим значением рекорда R и, если  $z^{(i)} = z(\overline{x}^{(i)}) < R$ , то необходимо обновить рекорд по формулам  $R = z^{(i)}$ ,  $\overline{x}^{(rec)} = \overline{x}^{(i)}$ , то есть, обновляем как величину рекорда, так и допустимый целочисленный вектор, на котором новый рекорд достигается.

В частности, рекорд всегда обновляется при первом получении допустимого решения, когда до этого было  $R = \infty$ . Использование текущего рекорда позволяет сократить количество генерируемых частных задач линейного программирования и уменьшить объем вычислительной работы по нахождению оптимального решения.

Пусть, например, к моменту решения частной задачи Р имели значение рекорда  $R = 100$ . Решив задачу P, получили  $z(P) = 107.33$  и значение  $x_1 = 5/3$ , как уже описывалось в первом примере.

Таким образом, на нецелом оптимальном решении задачи значение целевой функции оказалось больше рекорда, следовательно, при ветвлении задачи Р возможно в принципе получить лучшее допустимое решение, чем текущий рекорд, поэтому задача Р подвергается ветвлению по переменной  $x_1$ , как описывалось выше на две частные подзадачи  $P_1, P_2$ .

Допустим, решая далее эти задачи симплекс-методом, получили  $z(P_1) = 98.5$  и  $z(P_2) = 102.5$ ,  $x_1 = 2$ ,  $x_2 = 3.5$ . Тогда вершина  $P_1$  далее не ветвится, так как является бесперспективной для обновления текущего рекордного решения, потому что при добавлении ограничений целевая функция может только уменьшится от значения 98.5 для базовой задачи и никогда не превзойдет текущего рекорда  $R = 100$ .

Задачу же  $P_2$  целесообразно далее ветвить, обновление текущего рекорда при этом возможно, так как  $z(P_2) = 102.5 > R = 100$ , при этом мы получаем дерево ветвления следующего вида:

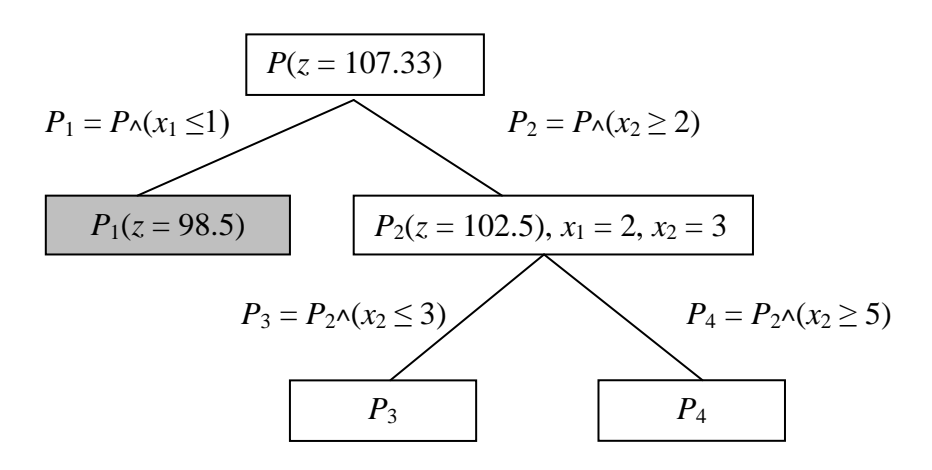

Закрытая вершина на данном рисунке показана заливкой.

Алгоритм метода ветвей и границ выбирает всегда для ветвления первую незакрытую задачу линейного программирования в нижнем слое текущего дерева задач.

Выбранная для ветвления задача решается симплекс-методом, после этого обновляется (или сохраняется прежним) рекорд по всем рассмотренным частным задачам. Далее выполняется ветвление по первой нецелой компоненте в оптимальном решении задачи, выбранной для ветвления.

Данные действия выполняются до тех пор, пока все частные задачи будут подвергнуты ветвлению или закрытию по рекорду, в этом случае дерево подзадач будет полностью сформированным и решением всей исходной задачи будет текущее рекордное решение, оставшееся после полного построения дерева вариантов.

сформированного V полностью дерева вариантов **BCC** терминальные вершины (то есть листья) будут закрытыми частными задачами линейного программирования.

Частная задача линейного программирования, принадлежащая дереву задач, закрывается в двух случаях:

- эта задача отсекается по текущему рекорду;

- когда ее решение является полностью целочисленным.

Закрытая задача далее не ветвится и является листом дерева задач.

6

### 3. Пример выполнения задания

Дана целочисленная задача линейного программирования

 $z = 2x_1 + 3x_2 \rightarrow \text{max};$  $2x_1 + x_2 \le 10;$ 

 $x_1 + 4x_2 \le 11$ ;

$$
x_1, x_2 \ge 0;
$$

 $x_1, x_2 \in Z$ .

Инициализируем текущий рекорд  $R = \infty$ . Решаем данную задачу линейного программирования симплекс-методом.

Приведем задачу к каноническому виду.

 $z \rightarrow \text{max}$ ;

 $z-2x_1-3x_2+0\cdot s_1+0\cdot s_2;$ 

$$
2x_1 + x_2 + s_1 + 0 \cdot s_2 = 10;
$$

$$
x_1 + 4x_2 + 0 \cdot s_1 + s_2 = 11;
$$

 $x_1, x_2, s_1, s_2 \geq 0;$ 

Составим начальную симплекс-таблицу и приведем ее к оптимальному виду.

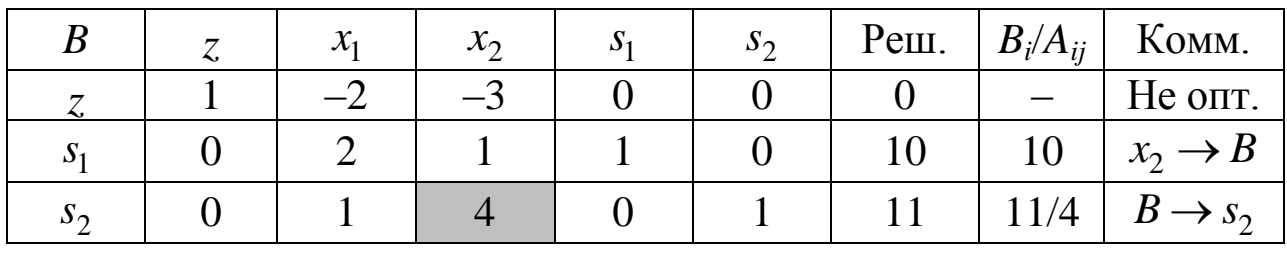

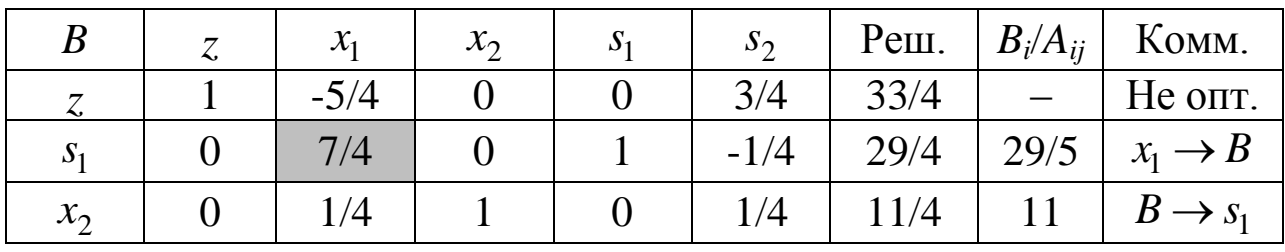

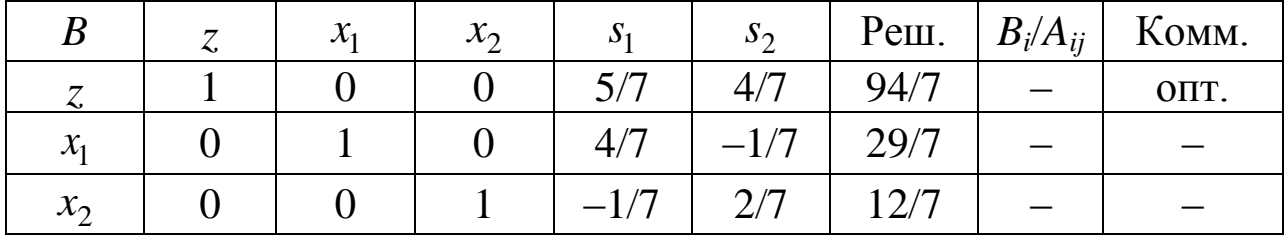

Получили оптимальное, но дробное решение:

 $z = 94/7$ ,  $x_1 = 29/7$ ,  $x_2 = 12/7$ .

Рекорд сохранил свое прежнее значение  $R = \infty$ , так как вновь полученное решение не является целочисленным.

Берем первую дробную компоненту найденного решения и выполняем по ней ветвление, то есть, рассматриваем две новые задачи  $P_1 = P \wedge (x_1 \le |29/7| = 4)$   $\text{if } P_2 = P \wedge (x_1 \ge |29/7| = 5).$ 

Рассмотрим первую задачу из двух вновь построенных.

Приведем дополнительное ограничение  $x_1 \leq 4$ . Из последней симплекс таблицы базовой задачи *Р* имеем  $x_1 = 29/7 - 4/7 \cdot s_1 + 1/7 \cdot s_2$ , то есть мы выразили базисную переменную  $x_1$  через не базовые переменные  $s_1$ ,  $s_2$ . Запишем теперь ограничение  $x_1 \leq 4$  с помощью полученного выражения:

 $29/7-4/7 \cdot s_1 + 1/7 \cdot s_2 \leq 4 \Leftrightarrow -4/7 \cdot s_1 + 1/7 \cdot s_2 \leq -1/7$ 

полученном выражении ВВОДИМ B новую остаточную переменную  $s_3$ , которая будет базисной:  $-4/7 \cdot s_1 + 1/7 \cdot s_2 + s_3 = -1/7$ .

Данное ограничение добавляем к последней симплекс-таблице задачи Р и доводим таблицу до оптимальной  $\mathbf{C}$ помощью двойственного симплекс-метода.

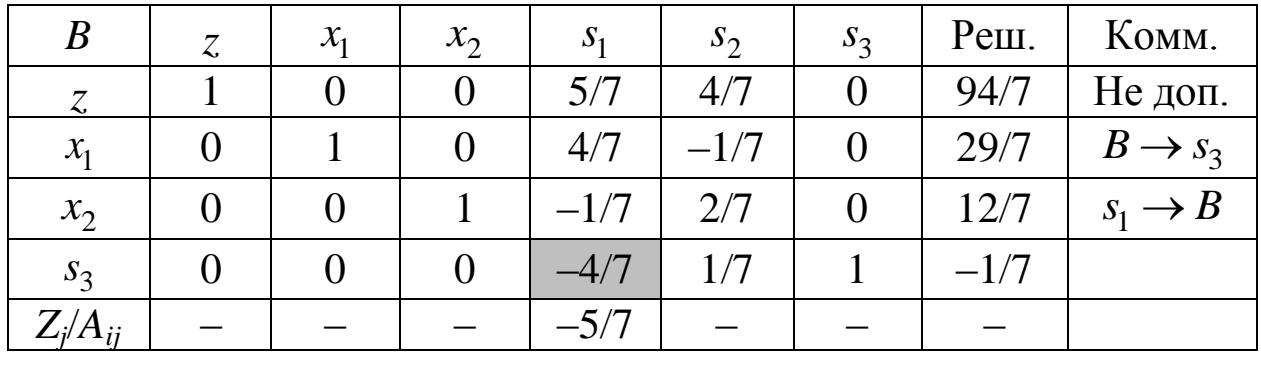

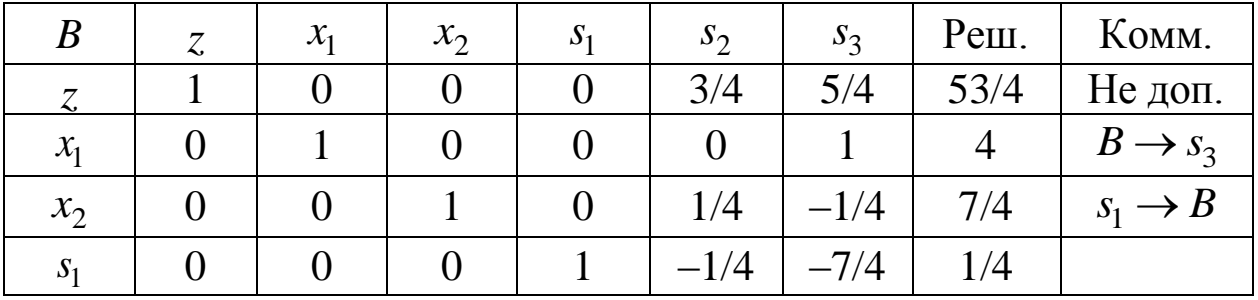

Видим, что получено дробное значение  $x_2 = 7/4$ . Построим две задачи  $P_3 = P_1 \wedge (x_2 \le |7/4| = 1)$  и  $P_4 = P_1 \wedge (x_2 \ge |7/4| + 1 = 2)$ 

В данный момент имеем следующее дерево частных задач:

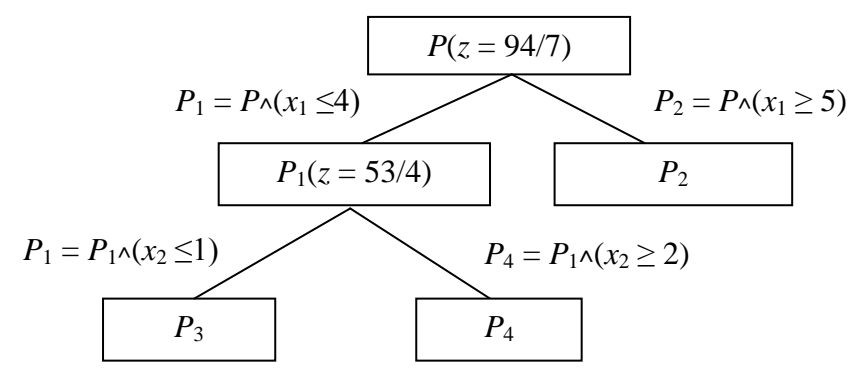

 $\mathbf{B}$ соответствии  $\overline{c}$ стратегией ветвления рассматриваем незакрытые задачи нижнего слоя, начиная с задачи  $P_3$ .

Задача  $P_3$  получается из задачи  $P_1$  добавлением ограничения  $x_2 \leq 1$ .

 $\overline{M}$ последней симплекс-таблицы  $P_{1}$ задачи имеем  $x_2 = 7/4 - 1/4 \cdot s_2 + 1/4 \cdot s_3$ . Отсюла получаем  $7/4-1/4\cdot s_2+1/4\cdot s_3\leq 1 \Leftrightarrow -1/4\cdot s_2+1/4\cdot s_3\leq -3/4.$ 

Добавляем новую остаточную переменную  $s_4$  как базовую. Получаем  $-1/4 \cdot s_2 + 1/4 \cdot s_3 + s_4 = -3/4$ . Добавляем это ограничение в последнюю симплекс-таблицу задачи  $P_1$  и доводим таблицу до оптимальной с помощью двойственного симплекс-метода.

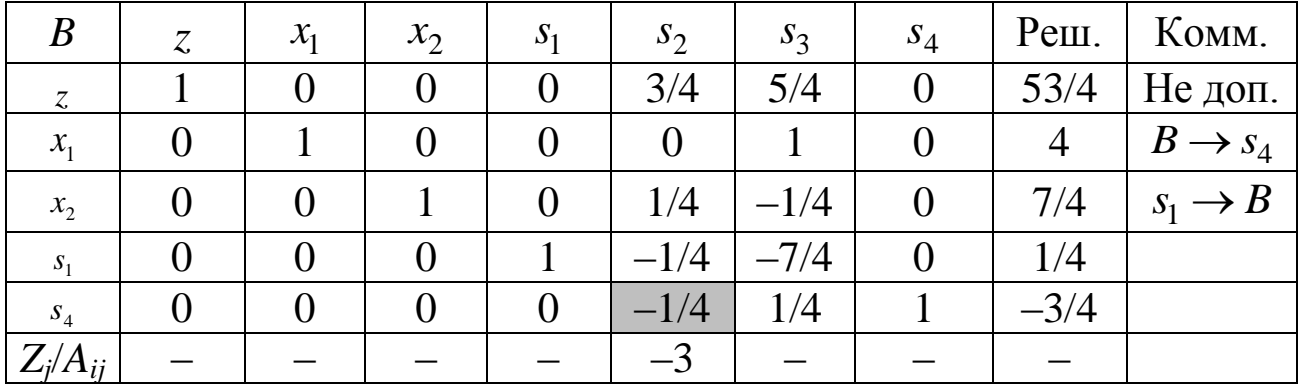

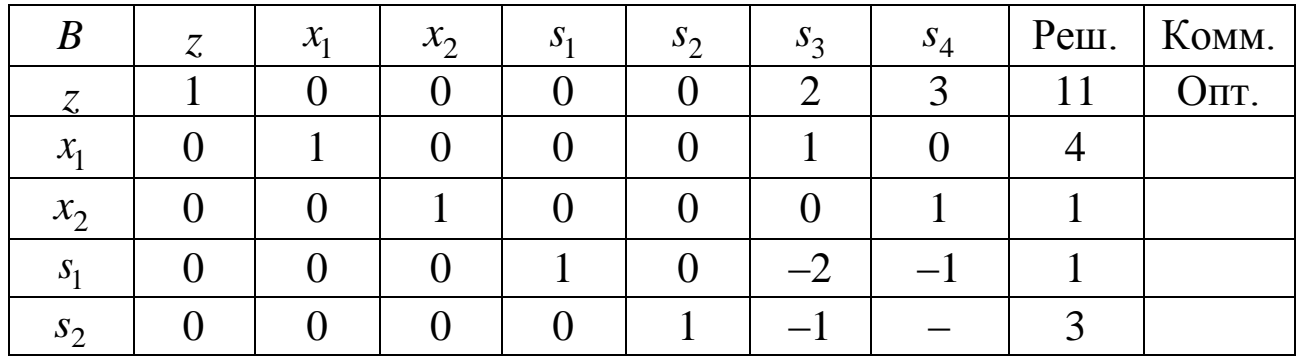

Таким образом, для задачи  $P_3$  имеем  $z = 11$ ,  $x_1 = 4$ ,  $x_2 = 1$ . Так как компоненты вектора решения целочисленные, то получаем новое значение текущего рекорда  $R = 11$ ,  $x_1^{\text{rec}} = 4$ ,  $x_2^{\text{rec}} = 1$ .

Имеем такое состояние дерева задач:

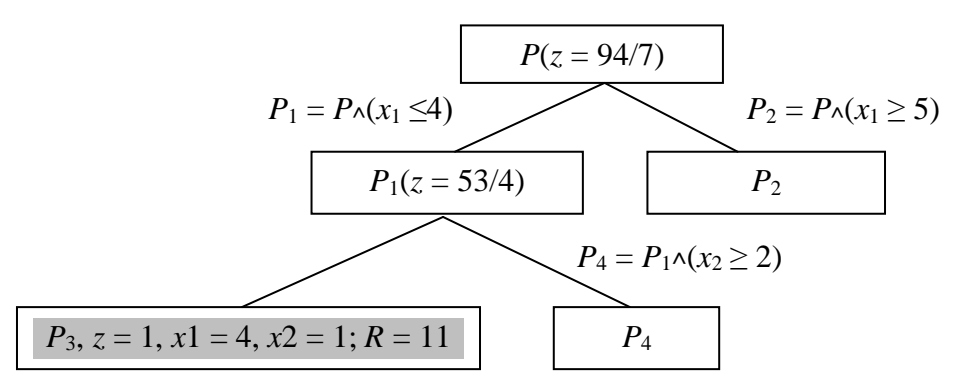

Далее необходимо рассматривать задачу  $P_4$ , как следующую незакрытую в последнем слое. Она строится из родительской задачи  $P_1$  добавлением ограничения  $x_2 \geq 3$ .

послелней  $\overline{M}$ симплекс-таблицы залачи  $P_{1}$ имеем  $x_2 = 7/4 - 1/4 \cdot s_2 + 1/4 \cdot s_3$ . Отсюда получаем:

$$
7/4 - 1/4 \cdot s_2 + 1/4 \cdot s_3 \ge 3 \Leftrightarrow -1/4 \cdot s_2 + 1/4 \cdot s_3 \ge 1/4 \Leftrightarrow
$$

 $\Leftrightarrow 1/4 \cdot s_2 - 1/4 \cdot s_3 \le -1/4$ 

Добавляем новую остаточную переменную s<sub>4</sub> как базовую. Получаем  $1/4 \cdot s_2 - 1/4 \cdot s_3 + s_4 = -1/4$ .

Добавляем это ограничение в последнюю симплекс-таблицу доводим таблицу задачи  $P_1$  $\mathbf{M}$ ДО оптимальной  $\mathbf{c}$ помощью двойственного симплекс-метода.

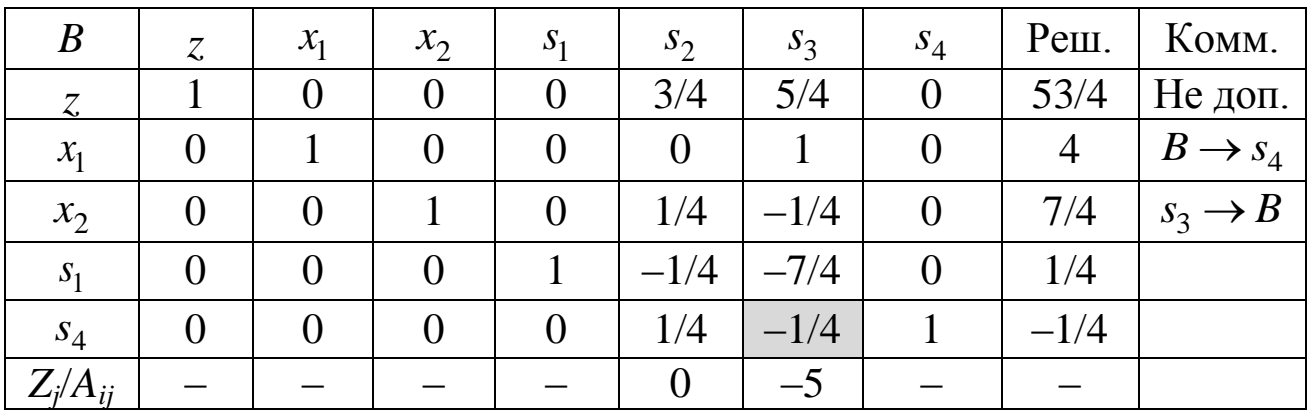

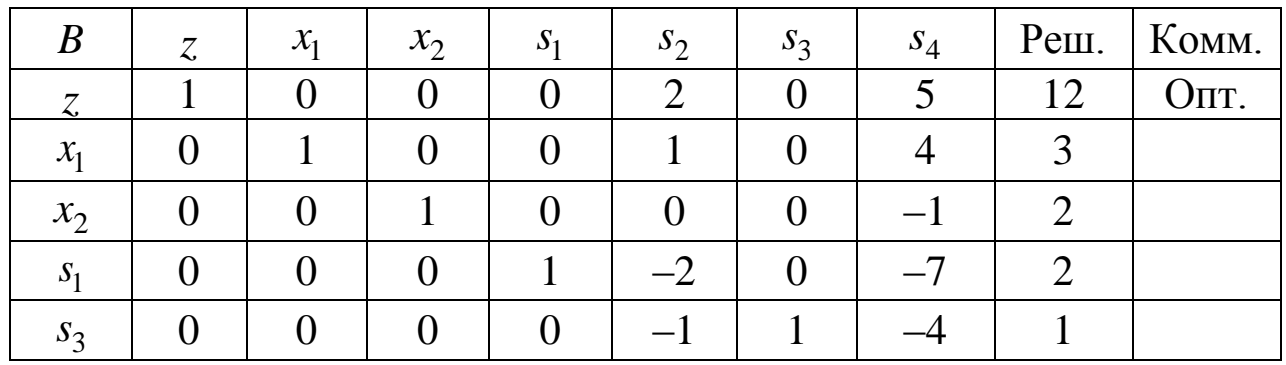

Таким образом, для задачи  $P_4$  имеем  $z = 12$ ,  $x_1 = 3$ ,  $x_2 = 2$ . Так как компоненты вектора решения целочисленные и значение целевой функции  $z = 12$  больше предыдущего значения рекорда  $R = 11$ , то получаем новое значение текущего рекорда  $R = 12$ ,  $x_1^{\text{rec}} = 3$ ,  $x_2^{\text{rec}} = 2$ .

Имеем такое состояние дерева задач:

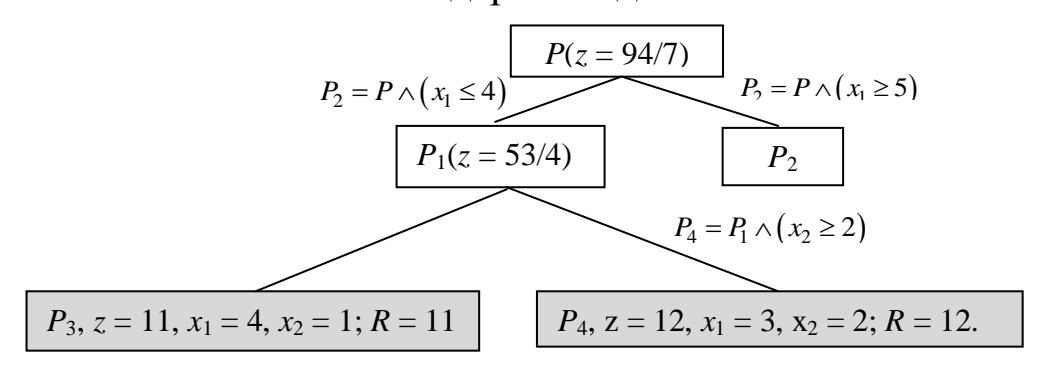

Далее необходимо рассматривать задачу  $P_2$ , как следующую незакрытую в предпоследнем слое. Она строится из родительской задачи Р добавлением ограничения  $x_1 \geq 5$ .

 $M_3$ последней симплекс-таблицы  $P$ задачи имеем  $x_1 = 29/7 - 4/7 \cdot s_1 + 1/7 \cdot s_2$ .

Отсюда получаем:  $29/7-4/7 \cdot s_1 + 1/7 \cdot s_2 \ge 5 \Leftrightarrow -4/7 \cdot s_1 + 1/7 \cdot s_2 \ge 6/7 \Leftrightarrow$  $\Leftrightarrow 4/7 \cdot s_1 - 1/7 \cdot s_2 \le -6/7$ 

Добавляем новую остаточную переменную s<sub>3</sub> как базовую. Получаем  $4/7 \cdot s_1 - 1/7 \cdot s_2 + s_3 = -6/7$ . Добавляем это ограничение в последнюю симплекс-таблицу задачи Р и доводим таблицу до оптимальной с помощью двойственного симплекс-метода.

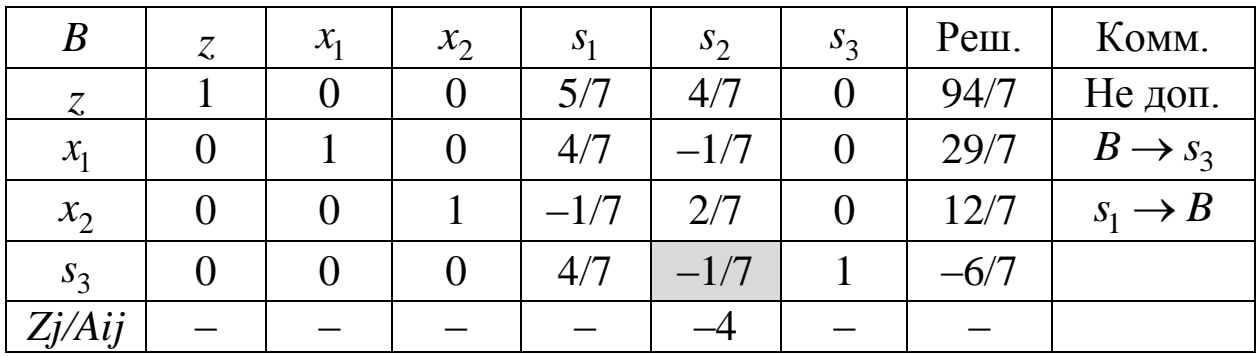

Получаем симплекс-таблицу:

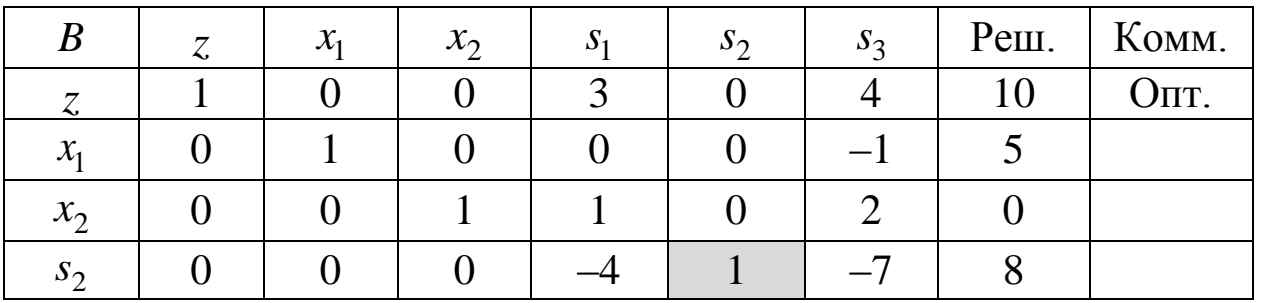

Таким образом, для задачи  $P_2$  имеем  $z = 10$ ,  $x_1 = 5$ ,  $x_2 = 0$ . Так как компоненты вектора решения целочисленные и значение целевой функции  $z=10$  меньше предыдущего значения рекорда  $R=12$ , то сохраняем прежнее значение текущего рекорда  $R = 12$ ,  $x_1^{\text{rec}} = 3$ ,  $x_2^{\text{rec}} = 2$ .

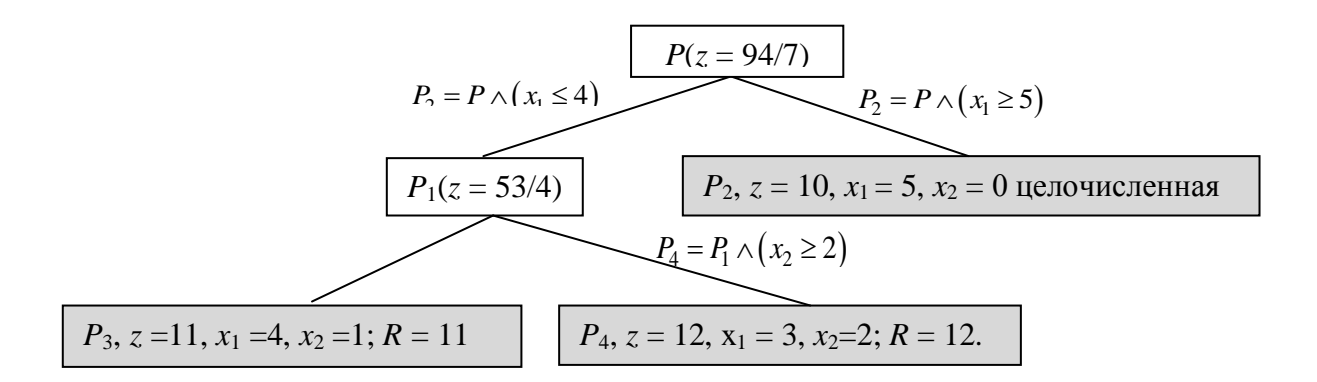

Дерево вариантов (частных задач линейного программирования) полностью построены. Все вершины или закрыты или для них произведено ветвление. Оптимальным решением задачи являются параметры текущего рекордного решения на момент завершения построения дерева:<br>  $z_{opt} = 12, x_1^{opt} = 3, x_2^{opt} = 2.$ 

$$
z_{\text{opt}} = 12
$$
,  $x_1^{\text{opt}} = 3$ ,  $x_2^{\text{opt}} = 2$ .

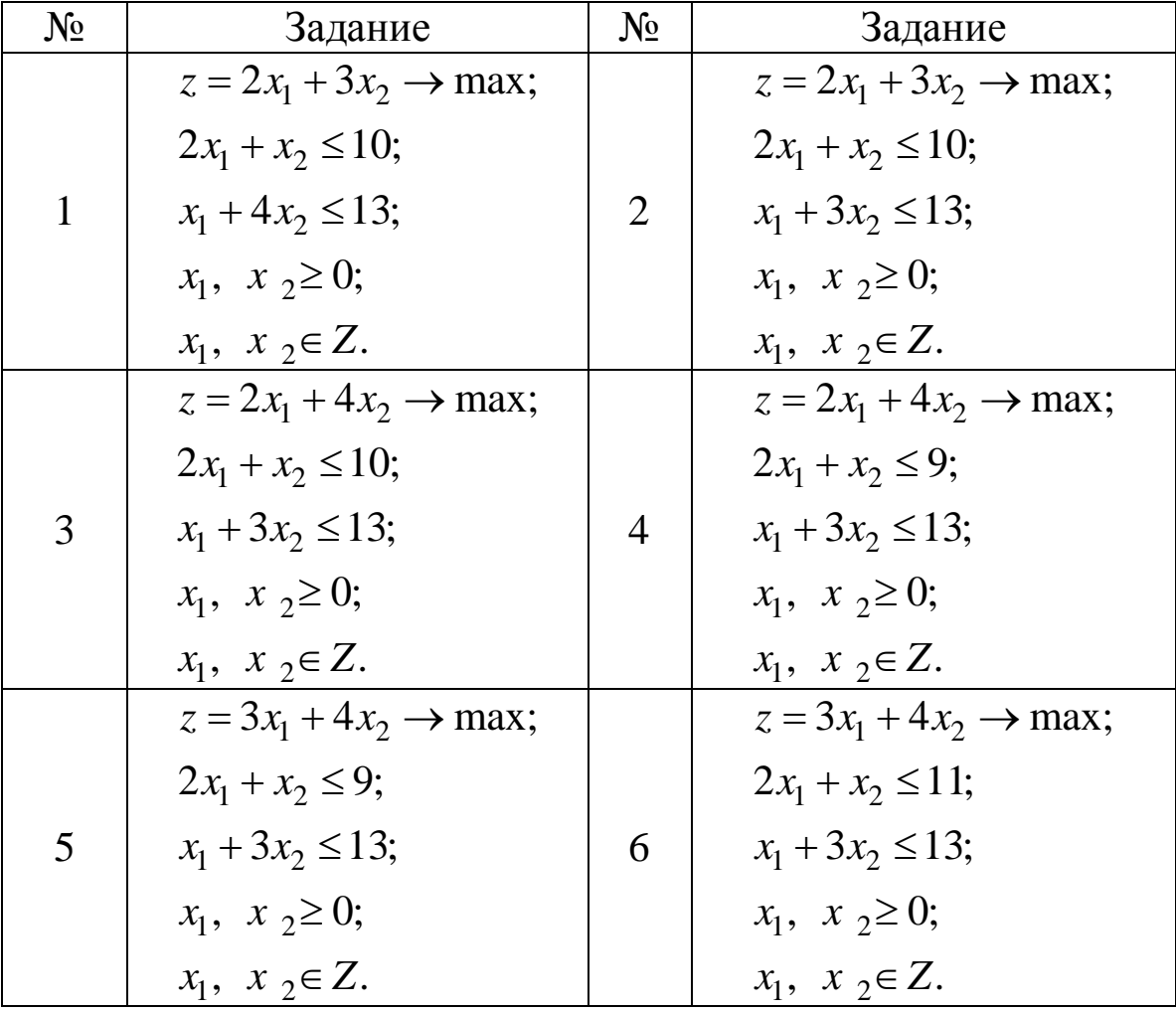

## **4.Индивидуальные задания**

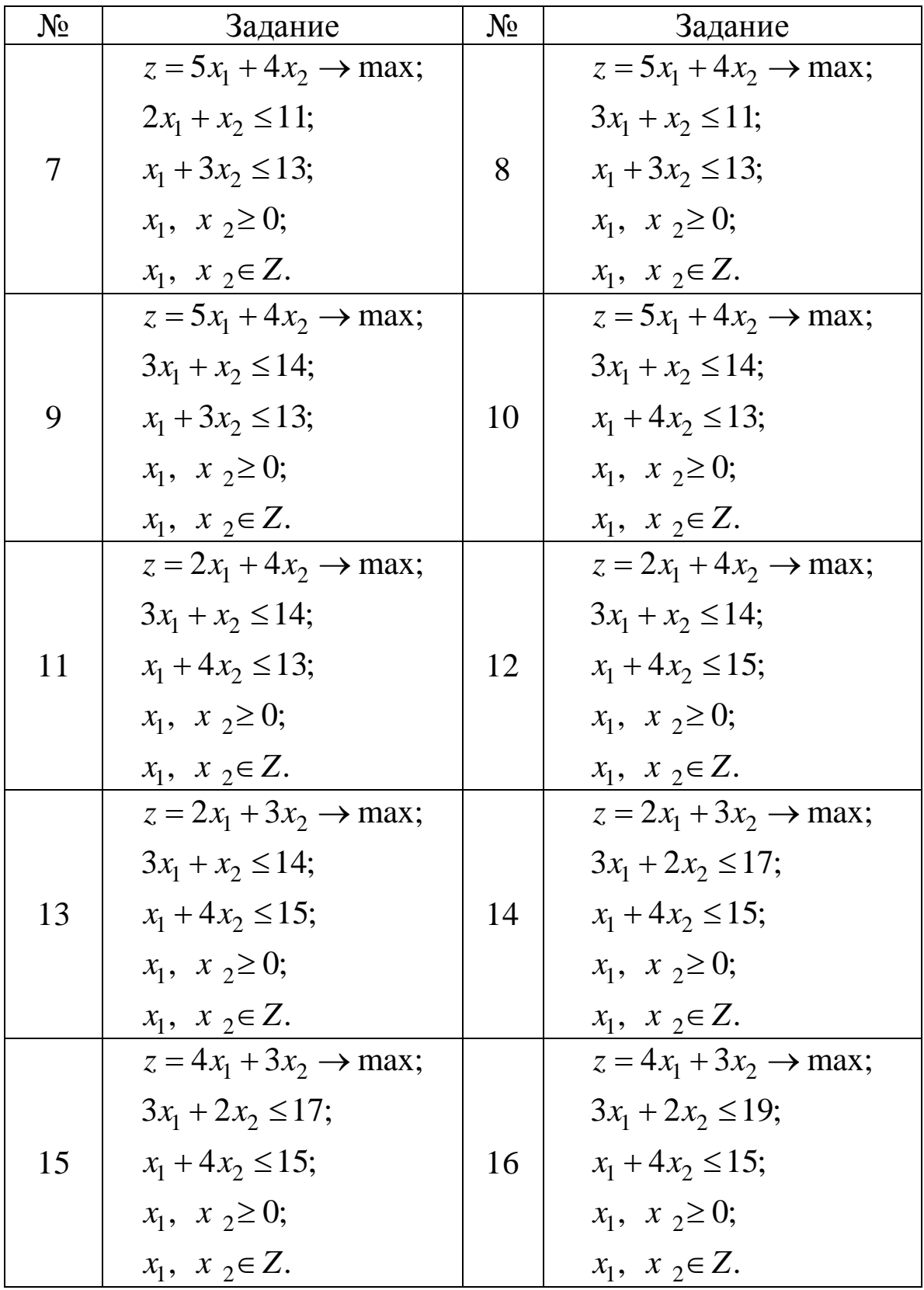

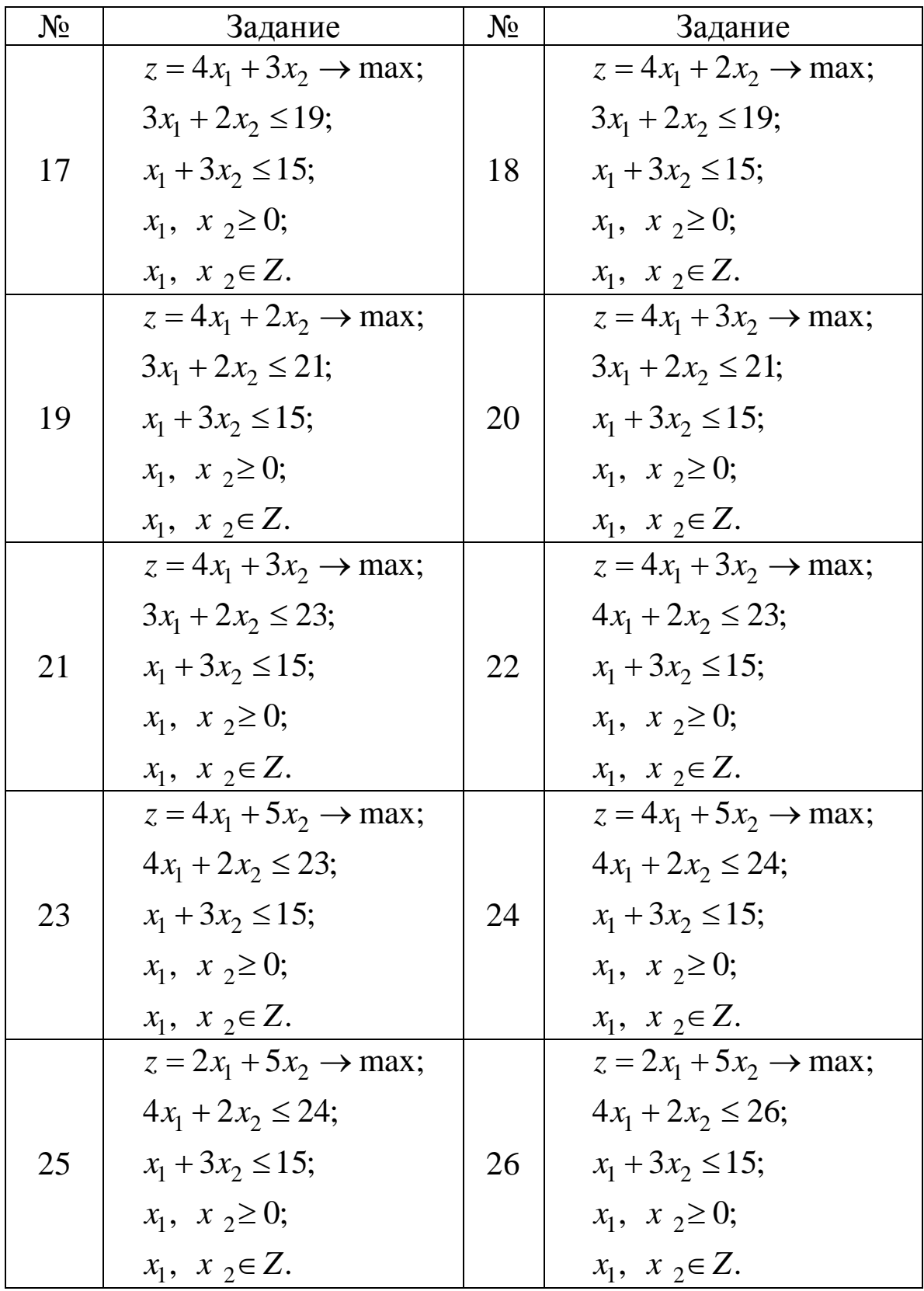

## **5.Контрольные вопросы**

1.Как осуществляется ветвление выбранной частной задачи линейного программирования в дереве задач?

2.Какова политика ветвления, то есть, какая незакрытая вершина дерева задач выбирается для ветвления на очередном шаге?

3.Что такое текущий рекорд в алгоритме ветвей и границ и как он формируется?

4.Как находится искомое оптимальное решение данной целочисленной задачи линейного программирования после завершения работы алгоритма ветвей и границ?

5.Какие частные задачи являются листьями окончательного дерева задач в методе ветвей и границ?

6.В каких случаях определенная частная задача закрывается в ходе работы алгоритма метода ветвей и границ?